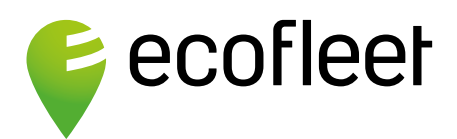

# **Oblasti**

# **Nechte Ecofleet hlídat pohyb vozidel**

Nastavte hranice oblastí, nebo trasy, po kterých se vaše vozidla mohou pohybovat a Ecofleet za vás bude vozidla hlídat. Modul Oblasti vás s modulem Události upozorní vždy, kdy se vozidla odchýlí od vybrané trasy, nebo překročí vámi definované oblasti.

Získáte tak kontrolu nad efektivitou pohybu vaší flotily, vyhnete se zakázaným, či problémovým úsekům a udržujete vozidla tam, kde je chcete mít.

## **Automatické sledování a pravidla šetří váš čas**

Ecofleet Oblasti **eviduje počet návštěv v dané lokalitě** a informace o trasách přenáší automaticky do modulu Kniha jízd. **Vypočítává průměrně strávený čas** v dané oblasti zpřesňuje vaše data o vozidlech a efektivitě fleetu. Dalším ze způsobů využití Ecofleet Oblasti je také docházkový systém např. pro zemědělce.

#### **Možnost načtení dat z LPIS (registr zemědělských oblastí)**

- Funkce Ecofleet Oblasti vhodná také pro zemědělská družstva a majitele zemědělských strojů. Díky načítání dat z registru zemědělských oblastí je snadné udržet přehled nad efektivním rozvržením prací na vaší půdě.
- Oblasti je možné v systému libovolně pojmenovat a díky **satelitním mapám** rozvrhnout přesně i v **zemědělských či průmyslových areálech**. Modul může být také užitečný při žádosti o dotaci na "zelenou naftu".

# **Nejužitečnější funkce**

- **kontrola vjezdu/výjezdu do oblasti**
- **počty návštěv**
- **průměrná doba** strávená v oblasti
- zadávání názvů oblastí do knihy jízd
- zjednodušený docházkový systém
- přesné, rychlé a snadné nastavení tras díky mapám Google
- skupiny oblastí pro snadnou správu

### **Kontaktujte nás:**

**Ecofleet CZ s.r.o.** Kuštova 2712

- **možnost načtení dat z LPIS**
	- povolené odchylky od tras či oblastí (např. odpočívadla)
- vlastní názvy pro adresy (firemní parkoviště apod.)
- satelitní mapa pro plánování tras v areálech
- změna měřítka dobře viditelné oblasti i při odzoomování

# 269 01 Rakovník www.ecofleet.cz **obchod@ecofleet.cz +420 311 249 997**